*I n [ ] : =* **SetDirectory["C:\\Users\\T15Roland\\Wiskunde\\Bn\\HigherRank"]; Once[<< KnotTheory`]; << Rot.m (**α\_**+)+ :=** α**"++" ;**  $(*$  this is for cosmetic reasons only  $*)$ 

**ParentDirectory:** Argument File should be a positive machine-size integer, a nonempty string, or a File specification.

**ParentDirectory:** Argument File should be a positive machine-size integer, a nonempty string, or a File specification.

ToFileName: String or list of strings expected at position 1 in ToFileName[{File, WikiLink, mathematica}]. <sup>1</sup>

ToFileName: String or list of strings expected at position 1 in ToFileName[{File, QuantumGroups}]. <sup>1</sup>

Loading KnotTheory` version of September 6, 2014, 13:37:37.2841. Read more at http://katlas.org/wiki/KnotTheory.

**r1[-1,** *i*\_**,** *j*\_**] :=**

Loading Rot.m from http://drorbn.net/AP/Projects/HigherRank to compute rotation numbers.

$$
r_{0}[1, i_{-}, j_{-}] := p_{3,j} x_{1,i} x_{2,i} - \frac{p_{3,j} x_{1,j} x_{2,i}}{T_{1}} (\ast \text{from } r \otimes p \ast)
$$
\n
$$
r_{0}[-1, i_{-}, j_{-}] := -\frac{p_{3,j} x_{1,i} x_{2,i}}{T_{1}^{2} T_{2}} + \frac{p_{3,j} x_{1,j} x_{2,i}}{T_{1} T_{2}}
$$
\n
$$
r_{1}[1, i_{-}, j_{-}] := \frac{T_{2} p_{1,j} p_{2,j} x_{1,i} x_{2,i}}{-1 + T_{1} T_{2}} - \frac{p_{1,j} p_{2,i} x_{1,j} x_{2,i}}{(-1 + T_{1}) T_{1} (-1 + T_{1} T_{2})} - \frac{p_{1,j} p_{2,j} x_{1,j} x_{2,i}}{(-1 + T_{1}) T_{1}} + \frac{p_{1,i} p_{2,j} x_{1,i} x_{2,j}}{(-1 + T_{1}) (-1 + T_{1} T_{2})} + p_{1,j} p_{2,i} x_{3,i} - p_{1,j} p_{2,j} x_{3,i} + \frac{p_{3,j} x_{3,i}}{T_{1} (-1 + T_{1} T_{2})} - p_{1,j} p_{3,j} x_{1,i} x_{3,i} + \frac{p_{1,j} p_{3,i} x_{1,j} x_{3,i}}{(-1 + T_{1}) T_{1} (-1 + T_{1} T_{2})} + \frac{p_{1,j} p_{3,i} x_{1,j} x_{3,i}}{-1 + T_{1} T_{2}} - \frac{p_{2,j} p_{3,j} x_{1,i} x_{3,i}}{(-1 + T_{1}) T_{1} (-1 + T_{1} T_{2})} + \frac{p_{1,j} p_{3,j} x_{1,j} x_{3,i}}{-1 + T_{1} T_{2}} - \frac{p_{2,j} p_{3,i} x_{2,i} x_{3,i}}{T_{1} (-1 + T_{1} T_{2})} - \frac{p_{1,i} p_{3,j} x_{1,i} x_{3,j}}{(-1 + T_{1}) (-1 + T_{1} T_{2})} + \frac{T_{2} p_{2,j} p_{3,j} x_{2,i} x_{3,i}}{T_{1} (-1 + T_{1} T_{2})} - \frac{p_{1,i} p_{3,j} x_{1,i} x_{3,j}}{T_{1} (-1 + T_{1} T
$$

$$
\frac{p_{1,j}p_{2,i}x_{1,i}x_{2,i}}{T_1^2(-1+T_1)T_2(-1+T_1)T_2(-1+T_1)T_2(-1+T_1)T_2)} + \frac{(-T_1-T_2+T_1) p_{1,j} p_{2,j}x_{1,i}x_{2,i}}{T_1^2T_2(-1+T_1)T_2(-1+T_1)T_2(-1+T_1)T_2(-1+T_1)T_2)} + \frac{p_{1,j}p_{2,i}x_{1,j}x_{2,i}}{T_1(-1+T_1)T_2} + \frac{p_{1,j}p_{2,j}x_{1,j}x_{2,i}}{T_1(-1+T_1)T_2} - \frac{p_{1,i}p_{2,j}x_{1,i}x_{2,j}}{T_1(-1+T_1)T_2} + \frac{p_{1,j}p_{2,j}x_{1,i}x_{2,i}}{T_1(-1+T_1)T_2} - \frac{p_{1,i}p_{2,j}x_{1,i}x_{2,j}}{T_1(-1+T_1)T_2} + \frac{p_{1,j}p_{2,j}x_{3,i}}{T_1(-1+T_1)T_2} - \frac{p_{1,j}p_{3,i}x_{3,i}}{T_1^2(-1+T_1)T_2} + \frac{p_{1,j}p_{3,j}x_{3,i}}{T_1(-1+T_1)T_2} - \frac{p_{1,j}p_{3,i}x_{1,i}x_{3,i}}{T_1^2(-1+T_1)T_2} - \frac{p_{1,j}p_{3,i}x_{1,i}x_{3,i}}{T_1^2T_2} - \frac{p_{1,j}p_{3,i}x_{1,j}x_{3,i}}{T_1(-1+T_1)T_1(-1+T_1)T_2} + \frac{(-1+T_2) p_{2,j}p_{3,i}x_{2,i}x_{3,i}}{T_1T_2(-1+T_1)T_2} + \frac{p_{2,i}p_{3,j}x_{2,i}x_{3,i}}{T_1^2T_2} - \frac{(-1+2T_2) p_{2,j}p_{3,j}x_{2,i}x_{3,i}}{T_1^2T_2} - \frac{p_{1,j}p_{3,j}x_{1,i}x_{3,j}}{T_1(-1+T_1)T_2} - \frac{p_{1,j}p_{3,j}x_{1
$$

```
\mathsf{In}[\mathscr{A}]:=\mathsf{g2px}[\mathscr{E}] := \mathsf{Module}[\{\lambda\},\mathsf{Expand}[\mathscr{E}\,/\,.\, \mathsf{g}_{\alpha_1,i_1,j_1} \mapsto \lambda\,\mathsf{p}_{\alpha_1}i\,\mathsf{x}_{\alpha_1}j]\,\mathscr{E},\,\lambda^k:\, \Rightarrow 1/k!\,\mathsf{e}In[e]: = \{p^*, x^*, \pi^*, \xi^*\} = \{\pi, \xi, p, x\}; \quad (u_{-i})^* := (u^*)_{i};In[e] := \operatorname{\mathsf{Zip}}_{\Omega}[\mathcal{E}] := \mathcal{E};
              \mathsf{Zip}_{\{\mathcal{E}_-, \mathcal{E}^s\}}[\mathcal{E}_-]:=\left(\mathsf{Collect}\left[\mathcal{E}\text{ // } \mathsf{Zip}_{\{\mathcal{E}^s\}},\mathcal{E}\right]\text{ /. } f_-\text{. } \mathcal{E}^{d_-} \Rightarrow (\mathsf{D}[f,\{\mathcal{E}^{\star},\,d\}])\right) /.\mathcal{E}^{\star} \rightarrow 0I n [ ] : = px2g[ℰ_] := Module{ps, xs, Q},
                  ps = Union[Cases[ℰ , p__, ∞]];
                   xs = Union[Cases[ℰ , x__, ∞]];
                   Q = Sum[p\theta^* \times \theta^* g_{p\theta [2]}, x_{\theta [2]}, p_{p\theta [3]}, x_{\theta [3]}, (p\theta, ps), \{x\theta, xs\}];Expand \left[\textsf{Zip}_{\textsf{psUxs}}\left[\textcolor{black}{\mathcal{E}} \textcolor{black}{\mathbf{e}^{\textsf{Q}}}\right] /. \textsf{g}_{\alpha_{\_},\beta_{\_},i_{\_},j_{\_}} \mapsto \textsf{If}\left[\textcolor{black}{\alpha} == \beta, \textcolor{black}{\mathbf{g}_{\alpha_{},i,j}}, \textcolor{black}{\theta}\right]\right]\perpI n [ ] : = R1[1, i_, j_] := Evaluatepx2g[r1[1, i, j]] +
                       \left(\text{Coefficient}[r_1[1, i, j] \land t : (x | p) \rightarrow \lambda t, \lambda^3 \right] / \mathcal{X}_{3, \alpha_2} p_{1, \beta_2} p_{2, \gamma_2} \rightarrow y_{\alpha, \beta, \gamma} \right)R_1[-1, i], j] := Evaluate [px2g[r_1[-1, i, j]] +\left(\text{Coefficient}[r_1[-1, i, j] \land t : (x | p) \rightarrow \lambda t, \lambda^3] \land x_{3, \alpha} p_{1, \beta} p_{2, \gamma} \rightarrow y_{\alpha, \beta, \gamma})\right){\sf Piv}_i := -\frac{1}{\sqrt{2\pi}}T_1 (-1+T_1T_2)
                                                                    g<sub>3</sub>,i,i(*-\frac{(-2+\text{T}_1+\text{T}_2) - (-\text{T}_1-\text{T}_2+2 \text{T}_1 \text{T}_2) - (2+\text{T}_1-\text{T}_2) - (2+\text{T}_1-\text{T}_2)}{(-1+\text{T}_1) - (-1+\text{T}_2) - (-1+\text{T}_1-\text{T}_2)}I n [ ] : = θ[1, i_, j_, α_, β_, γ_] :=
                  Evaluate[r_{\theta}[1, i, j] / [p_{3,j}] \rightarrow g_{3,j,\alpha}, x_{1,i} \rightarrow g_{1,\beta,i}, x_{2,i} \rightarrow g_{2,\gamma,i}];
                 (* The \theta graph with light (pxx) vertex at (1,i,j) and
                 unspecified heavy (xpp) vertex *)θ[-1, i_, j_, α_, β_, γ_] :=
                  Evaluate [r_{\theta}[-1, i, j] / \cdot (p_{3,j} : g_{3,j,\alpha}, x_{1,i} : g_{1,\beta,i}, x_{2,i} : g_{2,\gamma,i}];
                 (* The \theta graph with light (pxx) vertex at (-1,i,j)and unspecified heavy (xpp) vertex *)θ[1, 5, 8, 21, 22, 23]
```
 $Q$ *u*  $t \cdot l \cdot l =$ 

$$
g_{1,22,5} g_{2,23,5} g_{3,8,21} - \frac{g_{1,22,8} g_{2,23,5} g_{3,8,21}}{T_1}
$$

```
In[e] := \mathbf{T}_3 = \mathbf{T}_1 \mathbf{T}_2;CF[ℰ_] := Factor@Together[ℰ ];
            \lambda[K_+] := Module (Cs, \varphi, n, A, s, i, j, k, \Delta, G, gEval, Y, yEval, c, \lambda1),
                   {Cs, φ} = Rot[K]; n = Length[Cs];
                   A = IdentityMatrix[2 n + 1];
                    Cases \Big[ Cs, {s_, i_, j_} :→ \Big(\mathbb{A}[[\{i, j\}, \{i+1, j+1\}]] += \begin{pmatrix} -T^s & T^s - 1 \\ 0 & -1 \end{pmatrix} \Big) };
                   \Delta = T^{(-\text{Total}[\varphi] - \text{Total}[\text{Cs[All,1]]})/2} Det [A];
                   G = Inverse[A];
                   gEval[ℰ_] := CF[ℰ /.
                          {\bf g}_{1,\alpha,\beta} \mapsto {\bf G}(\alpha,\beta) / {\bf F} \mapsto {\bf T}_1),
                           g_{2,\alpha,\beta} : (\mathbb{G}[\![\alpha,\beta]\!]/\!,\top \rightarrow T_2), g_{3,\alpha,\beta} : (\mathbb{G}[\![\alpha,\beta]\!]/\!,\top \rightarrow T_3)}];
                   Y[α_, β_, γ_] :=
                     Y[\alpha, \beta, \gamma] = Sum[{s, i, j} = c; (* The expectation value of x_{3,\alpha}p_{1,\beta}p_{2,\gamma}*)
                         θ[s, i, j, α, β , γ ],
                         {c, Cs};
                   y \in \text{val}[E_{\text{max}}] := E \cdot \text{val}(X_{\alpha_{\text{max}},\beta_{\text{max}}}) \rightarrow \text{val}(X_{\alpha_{\text{max}},\beta_{\text{max}}})\lambda1 = \sum_{k=1}^{n} R_{1} \otimes \mathbb{C} \text{ s} [k] + \sum_{k=1}^{2} \varphi [k] Piv<sub>k</sub>;
                   \{\triangle, (1 - T_3) (\triangle / . T \rightarrow T_1) (\triangle / . T \rightarrow T_2) (\triangle / . T \rightarrow T_3) \lambda\} // yEval // gEval // Expand
                 ;
             θ[K_] := Module[{L = λ[K]},
                 \{L[[1]], T_1 L[[2]] + (TD[L[[1]], T] / . T \rightarrow T_3) (L[[1]] / . T \rightarrow T_1) (L[[1]] / . T \rightarrow T_2) \} // Expand]
```

```
I n [ ] : = CF[ℰ_] := Factor@Together[ℰ ];
              N\lambda_{p1}, p2 [K_] := Module [ (G1, G2, G3, \Delta1, \Delta2, \Delta3,
                       A1, A2, A3, Cs, \varphi, n, A, s, i, j, k, A, G, gEval, Y, yEval, c, \lambda1},
                      {Cs, φ} = Rot[K]; n = Length[Cs];
                     A = IdentityMatrix[2 n + 1];
                      Cases \Big[ Cs, {s_, i_, j_} :→ \Big(\mathbb{A}[[\{i, j\}, \{i+1, j+1\}]] += \begin{pmatrix} -T^s & T^s - 1 \\ 0 & -1 \end{pmatrix} \Big) };
                     A1 = A /, T \rightarrow p1; A2 = A /, T \rightarrow p2; A3 = A /, T \rightarrow p1 p2;
                     \Delta1 = p1<sup>(-Total<sub>[\varphi]</sub>-Total[Cs[[A11,1]])/2 Det [A1];</sup>
                     \Delta2 = p2^{(-\text{Total}[\varphi] - \text{Total}[\text{Cs[All,1]}]/2} Det [A2];
                     \Delta3 = (p1 p2)<sup>(-\text{Total}[\varphi] - \text{Total}[\text{Cs[All,1,1]})/2Det[A3];</sup>
                     G1 = Inverse[A1]; G2 = Inverse[A2]; G3 = Inverse[A3];
                     gEval[ℰ_] := CF[ℰ /.
                             \{g_{1,\alpha},\beta\mapsto\text{GI}[\![\alpha,\beta]\!]\},\ g_{2,\alpha,\beta}\mapsto\text{GI}[\![\alpha,\beta]\!]\},\ g_{3,\alpha,\beta}\mapsto\text{GI}[\![\alpha,\beta]\!]\}Y[α_, β_, γ_] :=
                       Y[\alpha, \beta, \gamma] = Sum[{s, i, j} = c; (* The expectation value of x_{3,\alpha}p_{1,\beta}p_{2,\gamma}*)
                               θ[s, i, j, α, β , γ ],
                               {c, Cs} \prime \prime {\cdot} {\cdot} {\cdot} {\cdot} {\cdot} {\cdot} {\cdot} {\cdot} {\cdot} {\cdot} {\cdot} {\cdot} {\cdot} {\cdot} {\cdot} {\cdot} {\cdot} {\cdot} {\cdot} {\cdot} {\cdot} {\cdot} {\cdot} {\cdot} {\cdot} {\cdot} {\cdot} {\cdot} {\cdot} {\cdot} {\cdot} {\cdot} {\cdot} {\cdot}yEval[\mathcal{E}] := \mathcal{E} / \cdot y<sub>a</sub>,<sub>β</sub>, \gamma \Rightarrow Y[\alpha, \beta, \gamma];
                      \lambda \mathbb{1} = \sum_{\mathbb{k}=1}^n R_{\mathbf{1}} \otimes \mathbb{C} \times \mathbb{R} \mathbb{I} + \sum_{\mathbb{k}=1}^{2n} \varphi \mathbb{R} \mathbb{I} \text{ Piv}_\mathbb{k} / . \{\mathsf{T}_1 \to p \mathbb{1}, \mathsf{T}_2 \to p \mathbb{2} \};{Δ1, (1 - p1 p2) Δ1 Δ2 Δ3 λ1} // yEval // gEval // Expand
                   ;
```

```
In[s]:=\mathsf{Rrho}_1[s], i_1, j_1 := s (g_{ji} (g_{j+1,j}+g_{j,j+1}-g_{ij}) - g_{ii} (g_{j,j+1}-1) - 1/2);\rho[K_]: = \rho[K] = \text{Module} \Big[ \{\text{Cs}, \varphi, n, \text{A}, \text{s}, \text{i}, \text{j}, \text{k}, \Delta, \text{G}, \rho \text{1} \},{Cs, φ} = Rot[K]; n = Length[Cs];
                         A = IdentityMatrix[2 n + 1];
                          Cases \Big[ Cs, {s_, i_, j_} :→ \Big(\mathbb{A}[[\{i, j\}, \{i+1, j+1\}]] += \begin{pmatrix} -T^s & T^s - 1 \\ 0 & -1 \end{pmatrix} \Big) };
                         \Lambda = T^{(-\text{Total}[\varphi] - \text{Total}[\text{Cs}[\text{All},1]])/2} Det [A] ;
                         G = Inverse[A];
                          \rho\mathbb{1} = \sum_{\mathbb{k}=1}^n \text{Rrho}_1 \otimes \text{Cs} \llbracket \mathbb{k} \rrbracket - \sum_{\mathbb{k}=1}^{2^n} \varphi \llbracket \mathbb{k} \rrbracket (\mathsf{g}_{\mathbb{k} \mathbb{k}} - \mathbb{1} / 2) ;
                         Expand@Together@\{\Delta, \Delta^2, \rho\} / . \mathbf{g}_{\alpha}, \beta \Rightarrow \mathbf{G}[\![\alpha, \beta]\!];
```
*I n [ ] : =* **ColFun[***t*\_**] := If[***t* **> 0, {***t***, 0, 0}, {0, 0,** *t***}] Renorm[***t*\_**] := If[***t* **0, 0, Sign[***t***] × Log[Abs[***t***] + 10]]** Poly2Pic [ $P_$ ] := Module  $[\{e1 = \text{Exponent}\big[P, T_1^{-1}\big], e2 = \text{Exponent}\big[P, T_2^{-1}\big], \text{Mat}\big],$ **If***P* **=== 0,** *P***, Mat =** Map $\lceil$ Renorm, Normal@SparseArray $\lceil$ CoefficientRules $\lceil T_1^{\mathrm{e1+1}} \, T_2^{\mathrm{e2+1}} \, P$ ,  $\{T_1, \, T_2\} \rceil \rceil$ ,  $\{2\} \rceil$ ;  $MatrixPlot[Mat \, (*, ColorFunction \rightarrow (RGBColor[If[#=0,0,1],0,0]$ &)\*)**]**  $\mathbf{I}$ 

## Relation to  $\rho_1$ :

```
In[e]: CheckRelationTorho1[K ] := Module[{th = \Theta[K][2], rh = \rho[K][2]],
            ({th / . [T<sub>1</sub> \rightarrow 1], th / . [T<sub>2</sub> \rightarrow 1]} + rh) / . T \rightarrow T // Together}
```

```
I n [ ] : = CheckRelationTorho1 /@ AllKnots[{3, 8}]
```

```
O u t [ ] =
```
 $\{ \{0, 0\}, \{0, 0\}, \{0, 0\}, \{0, 0\}, \{0, 0\}, \{0, 0\}, \{0, 0\}, \{0, 0\}, \{0, 0\}, \{0, 0\}, \{0, 0\}, \{0, 0\}, \{0, 0\}$  $\{0, 0\}$ ,  $\{0, 0\}$ ,  $\{0, 0\}$ ,  $\{0, 0\}$ ,  $\{0, 0\}$ ,  $\{0, 0\}$ ,  $\{0, 0\}$ ,  $\{0, 0\}$ ,  $\{0, 0\}$ ,  $\{0, 0\}$ ,  $\{0, 0\}$ ,  $\{0, 0\}$ ,  $\{0, 0\}$ ,  $\{0, 0\}$ ,  $\{0, 0\}$ ,  $\{0, 0\}$ ,  $\{0, 0\}$ ,  $\{0, 0\}$ ,  $\{0, 0\}$ ,  $\{0, 0\}$ ,  $\{0, 0\}$ ,  $\{0, 0\}$ ,  $\{0, 0\}$ 

# **Symmetries**

```
\ln[\circ]:=\text{CheckT12swapsym[K]} := \text{Module}[\{\text{th} = \Theta[K]\mathbb{Z}]\}, \{\text{th} = (\text{th } \wedge \{\text{t}_1 \rightarrow \text{t}_2, \text{t}_2 \rightarrow \text{t}_1\})\}]I n [ ] : = CheckT12swapsym /@ AllKnots[{3, 8}] // Union
O u t [ ] =
             \{ \{ 0 \} \}I n [ ] : = CheckT12swapsym[Knot[11, NonAlternating, 34]]
O u t [ ] =
             {0}
 In[0,1]:= CheckMirr[K_] := Module[{th = \Theta[K][[2]], thm = \Theta[Mirror@K][[2]]}, {th + thm}]
            CheckMirr /@ AllKnots[{3, 7}] // Union
O u t [ ] =
             { \{0\}}I n [ ] : = CheckMirr[Knot[11, NonAlternating, 34]]
O u t [ ] =
             {0}
   \mathcal{L}_{\text{In}[\cdot,\cdot]}:=\text{CheckT1T2palin}\left[K_{\perp}\right]:=\text{Module}\left[\left\{\text{th}=\Theta\left[K\right]\left[\!\left[\!\left[2\right]\!\right]\!\right\},\ \left\{\text{th}-\left(\text{th}/\right.\left\{\mathsf{T}_{1}\rightarrow{\mathsf{T}_{1}}^{-1},\ {\mathsf{T}_{2}}\rightarrow{\mathsf{T}_{2}}^{-1}\!\right\}\right)\right\}\right]I n [ ] : = CheckT1T2palin /@ AllKnots[{3, 8}] // Union
O u t [ ] =
             {{0}}
```

```
I n [ ] : = CheckT1T2palin[Knot[11, NonAlternating, 34]]
O u t [ ] =
            {0}\mathcal{H}_{\mathbb{R}^n}(\mathbb{R}^n):=\text{CheckT1T2mystsym}[K_{\bot}] := \text{Module}\big[\left\{\text{th}=\Theta\big[K\big]\,\llbracket 2\rrbracket\right\},\ \left\{\text{th}-\left(\text{th}/.\ \left\{\mathsf{T}_1\to\mathsf{T}_1,\ \mathsf{T}_2\to{\mathsf{T}_3}^{-1}\right\}\right)\right\}\big]CheckT1T2mystsym /@ AllKnots[{3, 8}]
O u t [ ] =
            {{0}, {0}, {0}, {0}, {0}, {0}, {0}, {0}, {0}, {0}, {0}, {0}, {0}, {0}, {0}, {0}, {0}, {0},
             \{0\}, \{0\}, \{0\}, \{0\}, \{0\}, \{0\}, \{0\}, \{0\}, \{0\}, \{0\}, \{0\}, \{0\}, \{0\}, \{0\}, \{0\}, \{0\}, \{0\}, \{0\}I n [ ] : = CheckT1T2mystsym[Knot[11, NonAlternating, 34]]
Qu t \cdot l \cdot l ={0}
```

```
Moving to better variables, very similar to Garoufalidis-
```

```
Kashaev:
              u = T_1 + T_1^{-1} + T_2 + T_2^{-1} + T_3 + T_3^{-1} - 2v = T_1^2 T_2 + T_1^{-2} T_2^{-1} + T_2^2 T_1 + T_2^{-2} T_1^{-1} + T_1 T_2^{-1} - T_1^{-1} T_2 - 2\text{Inf}[\cdot]:=\left\{\mathsf{u}-\left(\mathsf{u}\;/\right.\;\left\{\mathsf{s}\to\mathsf{t},\;\mathsf{t}\to\mathsf{s}\right\}\right),\;\mathsf{v}-\left(\mathsf{v}\;/\right.\;\left\{\mathsf{s}\to\mathsf{t},\;\mathsf{t}\to\mathsf{s}\right\}\right)\right\}\{u - (u / . \{s \rightarrow s^{-1}, t \rightarrow t^{-1}\}), v - (v / . \{s \rightarrow s^{-1}, t \rightarrow t^{-1}\})\}{u - (u /. {t → 1 / (s t) }), v - (v /. {t → 1 / (s t) }) } // Together
O u t [ ] =
             \{0, 0\}O u t [ ] =
             {0, 0}O u t [ ] =
             \{0, 0\}I n [ ] : =
```

```
pp\begin{bmatrix} x \\ 1 \end{bmatrix} : = x + x^{-1}u = pp[s] + pp[t] + pp[st] + 1;v = pp[s^2 t] + pp[s t^2] + pp[ s t^{-1} ] + 1;<code>Monomials</code>_{k} [a , b ] := <code>Flatten@Table</code> \left[ a^{\text{\,m\,}}\,b^{\text{\,n}}\right) {\text{\,m\,},\  \, 0 , k } \text{\,m\,}\left\{ \text{m\,},\  \, 0\right\} , {\text{\,n\,},\  \, 0\,,\ k - \text{\,m\,}}\right\}
```

```
In[ ] := (*This code is not optimal and runs too slowly!*)
        ToUV[Q_] :=
         Module [P = Q / . [T_1 \rightarrow s, T_2 \rightarrow t], deg, degs, degt, Shiftp, UVMons, Coefs, sol, eqs, cr],If[P  0, Return[0]];
          deg = Exponent[P /. {t  s}, s];
          UVMons = Expand [Monomials_{deg}[u, v]];
           degs = Exponent[P /. s  1 / s, s];
           degt = Exponent[P /. t  1 / t, t];
           degs = Max@Append [Table [Exponent [\mu /. s \rightarrow 1 / s, s], {\mu, UVMons}], degs];
           degt = Max@Append[Table[Exponent[\mu / t \rightarrow 1/t, t], {\mu, UVMons}], degt];
           UVMons = sdegs tdegt UVMons // Expand;
           ShiftP = Expand[P s<sup>degs</sup> t<sup>degt</sup>];
           Coefs = Table[fi, {i, 1, Length[UVMons]}];
           cr = CoefficientRules[(UVMons.Coefs - ShiftP), {s, t}];
           eqs = cr /. \{ (r \rightarrow W) : W = 0 \};
           {sol} =
            Solve[eqs, Coefs];
           Monomialsdeg[U, V].Coefs /. sol
          1
        \frac{1}{\sqrt{1}}\frac{1}{T_1^2} - T_1^2 - \frac{1}{T_2^2}\frac{1}{T_2^2} - \frac{1}{T_1^2 T_2^2} + \frac{1}{T_1 T_2^2} + \frac{1}{T_1^2 T_2}+ T1
                                                          T2
                                                             + T2
                                                               T1
                                                                  + T_1^2 T_2 - T_2^2 + T_1 T_2^2 - T_1^2 T_2^2Renorm[t_] := If[t  0, 0, Sign[t] × Log[Abs[t] + 10]]
        DrawUVPol[P_] := Module[{Mat},
          If[P === 0, Return[P],
            Mat = Map[Renorm, Normal@SparseArray[CoefficientRules[UVP, {U, V}]], {2}]];
          MatrixPlot[Mat]
         ]
```
*O u t [ ] =*

4 U – U<sup>2</sup> + 3 V

Rolfsen table

```
I n [ ] : = UVTable = {# , ToUV[θ[# ]〚2〛]} & /@ AllKnots[{3, 7}];
         Column[% // Factor]
O u t [ ] =
          \{ Knot [3, 1], 4 U – U<sup>2</sup> + 3 V\}{Knot[4, 1], 0}
          \{Knot [5, 1], -22 U - 11 U^2 + 12 U^3 - 2 U^4 - 13 V - 30 U V + 10 U^2 V - 10 V^2\}\{Knot[5, 2], 14 + 30 \cup -9 \cup^2 + 31 \vee\}\{Knot[6, 1], -28 + 2 U + U^2 - 5 V\}\{Knot[6, 2], 73 U - 18 U^2 - 4 U^3 + U^4 + 39 V + 19 U V - 7 U^2 V + 11 V^2\}{Knot[6, 3], 0}
          \{Knot[7, 1], -21 + 29 U + 109 U^2 - 45 U^3 - 44 U^4 + 24 U^5 - 3 U^6 +2 V + 141 U V + 58 U<sup>2</sup> V - 105 U<sup>3</sup> V + 21 U<sup>4</sup> V + 47 V<sup>2</sup> + 84 U V<sup>2</sup> - 42 U<sup>2</sup> V<sup>2</sup> + 21 V<sup>3</sup>\{Knot[7, 2], -2 (-49 - 54 U + 18 U<sup>2</sup> - 65 V) \}\big\{Knot [7, 3], -14 + 267 U + 88 U^2 – 106 U^3 + 17 U^4 + 127 V + 307 U V – 93 U^2 V + 109 V^2 \big\}\{ Knot [7, 4], 8 (-35 - 28 U + 10 U^2 - 37 V)\{Knot [7, 5], 70 – 207 U – 153 U^2 + 118 U^3 – 17 U^4 – 76 V – 367 U V + 101 U^2 V – 141 V^2\}\{Knot[7, 6], 56 + 157 U - 67 U^2 + 2 U^3 + U^4 + 164 V + UV - 9 U^2 V + 19 V^2\}\{Knot[7, 7], 56 - 8 U - U<sup>2</sup> + 7 V\}
```
*I n [ ] : =* **UVTable // Column**

```
I n [ ] : = {# 〚1〛, DrawUVPol[# 〚2〛]} & /@ UVTable // MatrixForm
```
Ribbon Knot table:

# Genus bound:

It appears that deg<sub>V</sub>  $\leq$  g. Or perhaps  $2 \text{ deg}_{V} + \text{ deg}_{U} \leq 2q$  is sharper. See also in the Conway and KT cases below. Conway has genus 3, KT genus 2.

# Specific knots

Conway and Kinoshita-Terasaka

```
I n [ ] : = {UVConway = ToUV[θ[Knot[11, NonAlternating, 34]]〚2〛],
       UVKT = ToUV[θ[Knot[11, NonAlternating, 42]]〚2〛]}
      DrawUVPol /@ %
```
*O u t [ ] =*

```
\{2856 - 518 \text{ U} - 612 \text{ U}^2 + 20 \text{ U}^3 + 40 \text{ U}^4 + 4 \text{ U}^5 + 1544 \text{ V} + 33 \text{ U V} -196 U<sup>2</sup> V - 28 U<sup>3</sup> V + 224 V<sup>2</sup> + 44 U V<sup>2</sup> - U<sup>2</sup> V<sup>2</sup> + 4 V<sup>3</sup>, 40 - 6 U - 4 U<sup>2</sup> + 8 V + U V }
```
*O u t [ ] =*

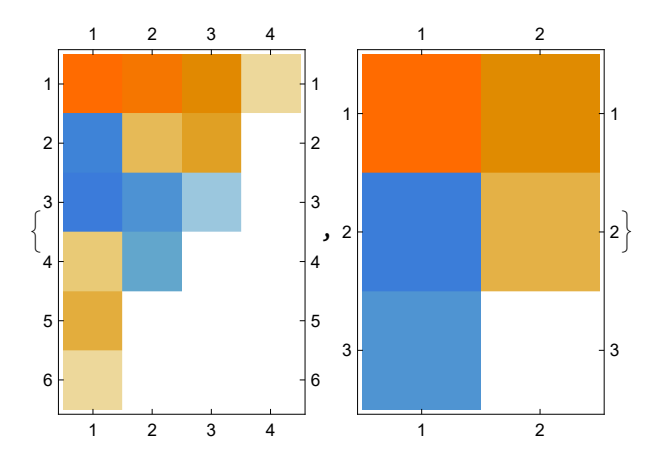

Mutant ninja turtles

```
I n [ ] : = {UVConway = ToUV[θ[Knot[11, NonAlternating, 73]]〚2〛],
       UVKT = ToUV[θ[Knot[11, NonAlternating, 74]]〚2〛]}
     DrawUVPol /@ %
```
*O u t [ ] =*

 $\{-88 + 38 \text{ U} + 4 \text{ U}^2 - 2 \text{ U}^3 - 24 \text{ V} + 6 \text{ U V}$ ,  $-88 + 38 \text{ U} + 4 \text{ U}^2 - 2 \text{ U}^3 - 24 \text{ V} + 6 \text{ U V}$ 

*O u t [ ] =*

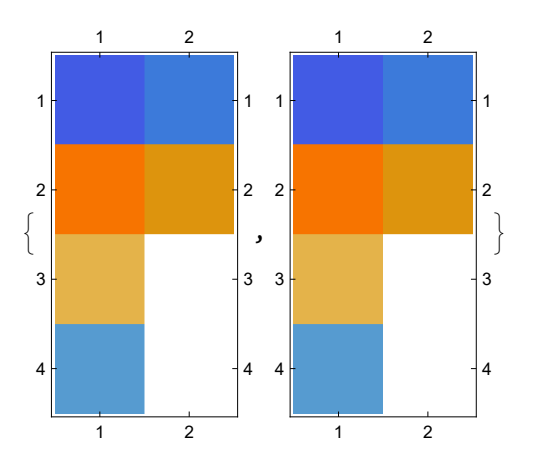

GST knot.

 $In[.] = \text{PD}[\text{GST48}] = \text{PD}[X[1, 15, 2, 14], X[29, 2, 30, 3], X[40, 4, 41, 3],$  $X[4, 44, 5, 43]$ ,  $X[5, 26, 6, 27]$ ,  $X[95, 7, 96, 6]$ ,  $X[7, 1, 8, 96]$ ,  $X[8, 14, 9, 13]$ ,  $X[28, 9, 29, 10], X[41, 11, 42, 10], X[11, 43, 12, 42], X[12, 27, 13, 28],$  $X[15, 31, 16, 30]$ ,  $X[61, 16, 62, 17]$ ,  $X[72, 17, 73, 18]$ ,  $X[83, 18, 84, 19]$ ,  $X[34, 20, 35, 19], X[20, 89, 21, 90], X[92, 21, 93, 22], X[22, 79, 23, 80],$  $X[23, 68, 24, 69], X[24, 57, 25, 58], X[56, 25, 57, 26], X[31, 63, 32, 62],$  $X[32, 74, 33, 73], X[33, 85, 34, 84], X[35, 50, 36, 51], X[81, 37, 82, 36],$  $X[70, 38, 71, 37], X[59, 39, 60, 38], X[54, 39, 55, 40], X[55, 45, 56, 44],$  $X[45, 59, 46, 58], X[46, 70, 47, 69], X[47, 81, 48, 80], X[91, 49, 92, 48],$  $X[49, 91, 50, 90], X[82, 52, 83, 51], X[71, 53, 72, 52], X[60, 54, 61, 53],$  $X[74, 63, 75, 64], X[85, 64, 86, 65], X[65, 76, 66, 77], X[66, 87, 67, 88],$  $X[94, 67, 95, 68], X[86, 75, 87, 76], X[77, 88, 78, 89], X[93, 78, 94, 79]];$ 

 $In[.] = KGST48 = \Theta [PD@GST48];$ 

### $In[-] :=$  UVGST48 = ToUV [KGST48 [2]]

 $Out[e] =$ 

6 230 829 076 - 1 649 181 286 U - 5 550 362 737 U<sup>2</sup> + 633 563 170 U<sup>3</sup> + 2 149 291 095 U<sup>4</sup> + 57 738 350 U<sup>5</sup> -442 863 600  $0^6$  - 68 037 954  $0^7$  + 47 087 638  $0^8$  + 13 742 818  $0^9$  - 1 713 126  $0^{10}$  - 1 133 034  $0^{11}$  - 93 673  $0^{12}$  + 27 628  $1^{13}$  + 7084  $1^{14}$  + 634  $1^{15}$  + 21  $1^{16}$  + 13 167 733 457 V - 742 113 426 U V - 10 317 864 060 U<sup>2</sup> V -780 044 732 U<sup>3</sup> V + 3 238 407 625 U<sup>4</sup> V + 638 880 245 U<sup>5</sup> V - 474 970 634 U<sup>6</sup> V - 158 493 853 U<sup>7</sup> V + 24 648 280 U<sup>8</sup> V + 16 630 248 U<sup>9</sup> V + 1 117 975 U<sup>10</sup> V - 597 951 U<sup>11</sup> V - 131 649 U<sup>12</sup> V - 6085 U<sup>13</sup> V + 927 U<sup>14</sup> V + 120 U<sup>15</sup> V + 4 U<sup>16</sup> V + 11 869 957 279 V<sup>2</sup> + 1 596 094 282 U V<sup>2</sup> - 7 694 098 809 U<sup>2</sup> V<sup>2</sup> -1 915 654 735  $U^3$   $V^2$  + 1 772 355 983  $U^4$   $V^2$  + 673 776 096  $U^5$   $V^2$  - 139 570 447  $U^6$   $V^2$  - 95 990 994  $U^7$   $V^2$  -4 878 592  $0^8$  V<sup>2</sup> + 4 956 644  $0^9$  V<sup>2</sup> + 1 012 288  $0^{10}$  V<sup>2</sup> + 5355  $0^{11}$  V<sup>2</sup> - 18 588  $0^{12}$  V<sup>2</sup> - 2124  $0^{13}$  V<sup>2</sup> -76  $U^{14}$  V<sup>2</sup> + 5 974 726 186 V<sup>3</sup> + 1 846 197 822 U V<sup>3</sup> - 2 937 035 760 U<sup>2</sup> V<sup>3</sup> - 1 250 175 184 U<sup>3</sup> V<sup>3</sup> + 401 371 993  $0^4$  V<sup>3</sup> + 272 656 716  $0^5$  V<sup>3</sup> + 6 202 565  $0^6$  V<sup>3</sup> - 20 912 710  $0^7$  V<sup>3</sup> - 3 998 030  $0^8$  V<sup>3</sup> +  $181761$   $10^9$   $V^3$  + 132 950  $1^{10}$   $V^3$  + 14 623  $1^{11}$   $V^3$  + 480  $1^{12}$   $V^3$  - 5  $1^{13}$   $V^3$  + 1838 914 446  $V^4$  + 858 092 040 UV<sup>4</sup> - 591 691 979 U<sup>2</sup> V<sup>4</sup> - 383 311 959 U<sup>3</sup> V<sup>4</sup> + 15 686 538 U<sup>4</sup> V<sup>4</sup> + 48 517 081 U<sup>5</sup> V<sup>4</sup> +  $8278217 U^6 V^4 - 1141918 U^7 V^4 - 488295 U^8 V^4 - 48732 U^9 V^4 - 807 U^{10} V^4 + 80 U^{11} V^4 + 354683158 V^5 +$ 214 618 897 U V<sup>5</sup> - 52 915 707 U<sup>2</sup> V<sup>5</sup> - 59 477 229 U<sup>3</sup> V<sup>5</sup> - 7 719 781 U<sup>4</sup> V<sup>5</sup> + 3 142 057 U<sup>5</sup> V<sup>5</sup> + 991 283 U<sup>6</sup> V<sup>5</sup> + 74 251 U<sup>7</sup> V<sup>5</sup> - 3605 U<sup>8</sup> V<sup>5</sup> - 492 U<sup>9</sup> V<sup>5</sup> + U<sup>10</sup> V<sup>5</sup> + 41 939 725 V<sup>6</sup> + 30 223 366 U V<sup>6</sup> + 486 587  $U^2$  V<sup>6</sup> - 4 238 868  $U^3$  V<sup>6</sup> - 1 043 085  $U^4$  V<sup>6</sup> - 15 128  $U^5$  V<sup>6</sup> + 18 462  $U^6$  V<sup>6</sup> + 1428  $U^7$  V<sup>6</sup> - 13  $U^8$  V<sup>6</sup> +  $2800418$  V<sup>7</sup> + 2 267 506 U V<sup>7</sup> + 390 623 U<sup>2</sup> V<sup>7</sup> - 87 915 U<sup>3</sup> V<sup>7</sup> - 30 306 U<sup>4</sup> V<sup>7</sup> - 1835 U<sup>5</sup> V<sup>7</sup> + 63 U<sup>6</sup> V<sup>7</sup> +  $84.191$  V<sup>8</sup> + 74 924 U V<sup>8</sup> + 17 376 U<sup>2</sup> V<sup>8</sup> + 474 U<sup>3</sup> V<sup>8</sup> - 136 U<sup>4</sup> V<sup>8</sup> + 272 V<sup>9</sup> + 596 U V<sup>9</sup> + 115 U<sup>2</sup> V<sup>9</sup> - 12 V<sup>10</sup>

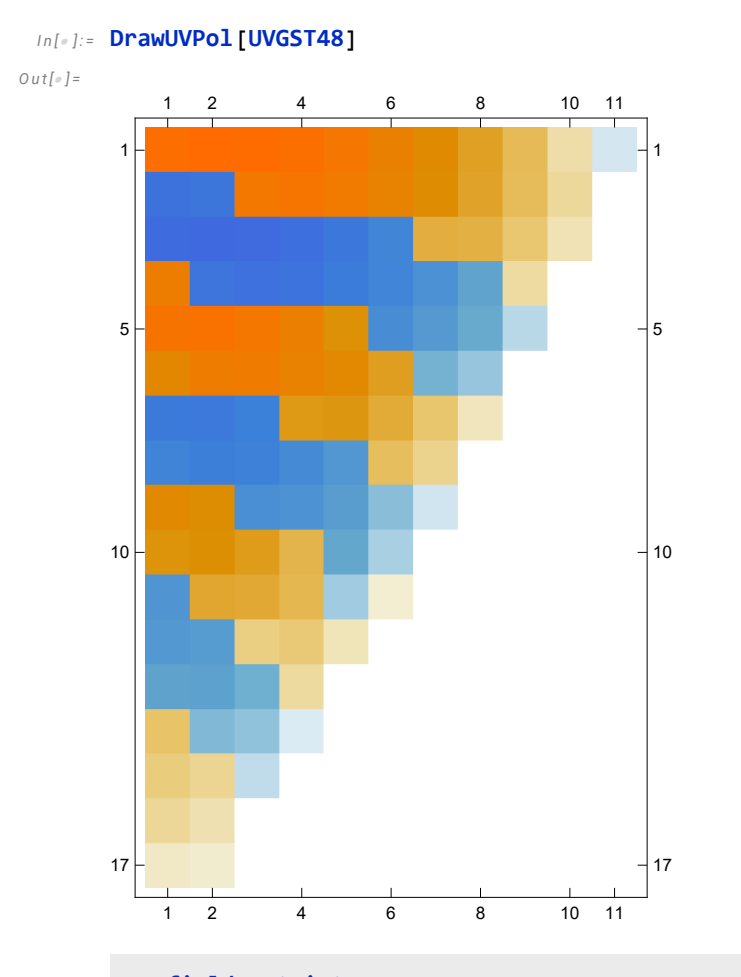

### *I n [ ] : =* **DunfieldKnotList =**

**ReadList["C:\\Users\\T15Roland\\Wiskunde\\Bn\\HigherRank\\nmd\_random\_knots.txt"] /. {***i*\_*Integer i* **+ 1};**

### *I n [ ] : =* **ToUV[θ[DunfieldKnotList〚10〛]〚2〛] DrawUVPol@%**

*O u t [ ] =*

99 168 - 131 978 U + 31 970 U<sup>2</sup> + 16 662 U<sup>3</sup> - 5055 U<sup>4</sup> - 1038 U<sup>5</sup> + 172 U<sup>6</sup> + 40 U<sup>7</sup> + 2 U<sup>8</sup> + 90 274 V - 89 599 U V + 7613 U<sup>2</sup> V + 10 324 U<sup>3</sup> V - 648 U<sup>4</sup> V - 438 U<sup>5</sup> V - 30 U<sup>6</sup> V + 30 861 V<sup>2</sup> -20 290 U V<sup>2</sup> - 1512 U<sup>2</sup> V<sup>2</sup> + 1496 U<sup>3</sup> V<sup>2</sup> + 162 U<sup>4</sup> V<sup>2</sup> + 4720 V<sup>3</sup> - 1542 U V<sup>3</sup> - 364 U<sup>2</sup> V<sup>3</sup> + 274 V<sup>4</sup>

*O u t [ ] =*

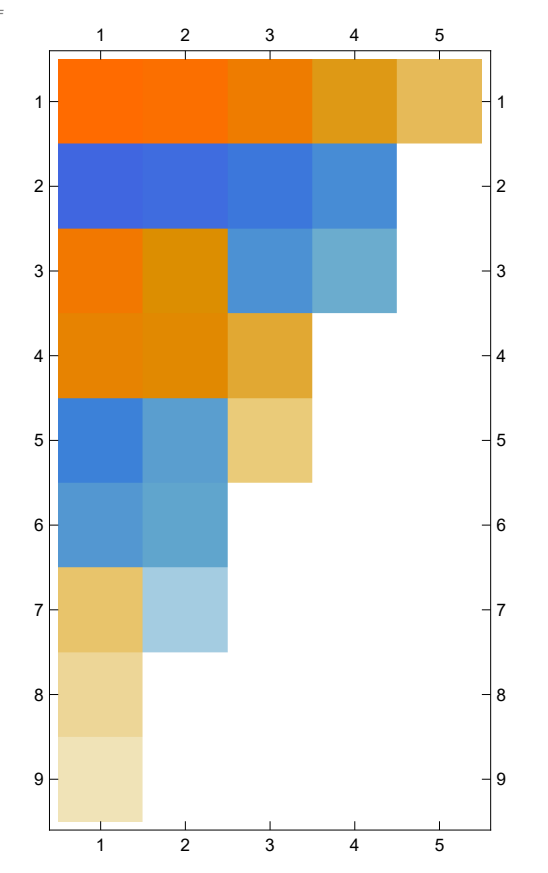

#### $In[•] := DK120 = << Theta4DK120.m;$

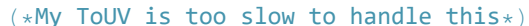

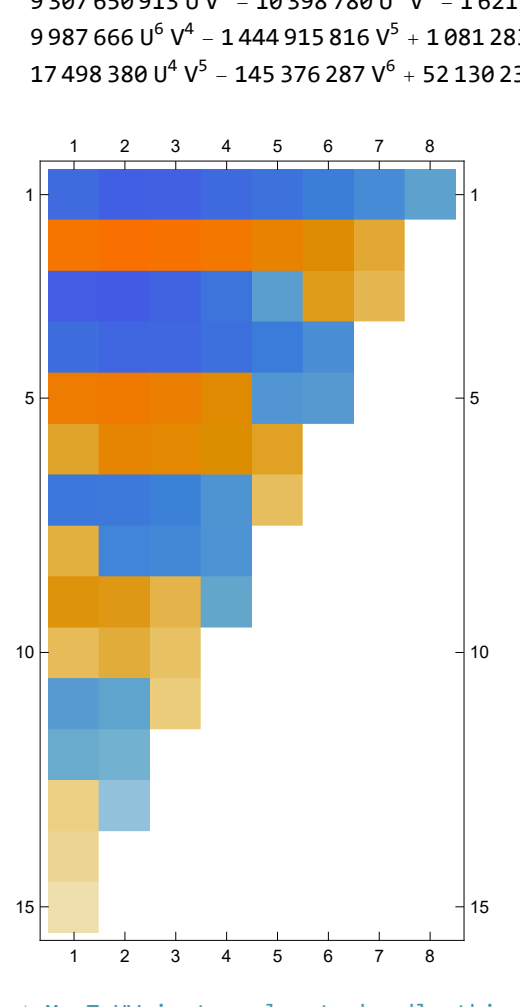

 $Out[ \circ ] =$ 

 $Out[ \circ ] =$ 

 $-20959356192 + 82648870670 U - 61420204654 U<sup>2</sup> - 12889058040 U<sup>3</sup> + 21952491586 U<sup>4</sup> +$ 75 909 790 U<sup>5</sup> - 3 467 252 696 U<sup>6</sup> + 32 343 128 U<sup>7</sup> + 314 994 260 U<sup>8</sup> + 11 593 600 U<sup>9</sup> - 15 968 084 U<sup>10</sup> - $1697514 U^{11} + 310109 U^{12} + 64702 U^{13} + 3195 U^{14} - 49508478050 V + 147417992421 UV -$ 79 306 207 340 U<sup>2</sup> V - 31 830 212 699 U<sup>3</sup> V + 25 568 303 784 U<sup>4</sup> V + 3 664 498 263 U<sup>5</sup> V -3 278 502 945  $U^6$  V - 405 420 878  $U^7$  V + 203 012 405  $U^8$  V + 34 035 364  $U^9$  V - 4 288 830  $U^{10}$  V -1 229 093  $U^{11}$  V - 70 217  $U^{12}$  V - 48 238 331 920 V<sup>2</sup> + 108 765 255 504 U V<sup>2</sup> - 37 844 869 967 U<sup>2</sup> V<sup>2</sup> -25 625 045 308  $U^3$   $V^2$  + 10 333 553 045  $U^4$   $V^2$  + 3 195 589 246  $U^5$   $V^2$  - 902 413 026  $U^6$   $V^2$  -257 790 994  $U^7 V^2$  + 21 112 027  $U^8 V^2$  + 9 629 496  $U^9 V^2$  + 653 692  $U^{10} V^2$  - 25 424 737 904  $V^3$  + 42 535 474 929 U V<sup>3</sup> - 7 222 442 748 U<sup>2</sup> V<sup>3</sup> - 9 373 889 543 U<sup>3</sup> V<sup>3</sup> + 1 477 014 251 U<sup>4</sup> V<sup>3</sup> + 933 076 873 U<sup>5</sup> V<sup>3</sup> - 36 018 686 U<sup>6</sup> V<sup>3</sup> - 39 726 750 U<sup>7</sup> V<sup>3</sup> - 3 330 993 U<sup>8</sup> V<sup>3</sup> - 7 883 961 088 V<sup>4</sup> + 9 307 650 913 U V<sup>4</sup> - 10 398 780 U<sup>2</sup> V<sup>4</sup> - 1 621 282 746 U<sup>3</sup> V<sup>4</sup> - 32 734 022 U<sup>4</sup> V<sup>4</sup> + 90 701 424 U<sup>5</sup> V<sup>4</sup> + 9987 666 U<sup>6</sup> V<sup>4</sup> - 1444 915 816 V<sup>5</sup> + 1 081 283 525 U V<sup>5</sup> + 172 871 586 U<sup>2</sup> V<sup>5</sup> - 108 103 153 U<sup>3</sup> V<sup>5</sup> -17 498 380  $U^4$  V<sup>5</sup> - 145 376 287 V<sup>6</sup> + 52 130 232 U V<sup>6</sup> + 16 396 920 U<sup>2</sup> V<sup>6</sup> - 6 208 317 V<sup>7</sup>

DrawUVPol@%

### In[#]:= ToUV [@ [DunfieldKnotList [30] ] [2] ]

# Invariance Proof

```
I_n[s] := \delta_i, j := \text{If}[i == j, 1, 0]
```

```
In[\circ]:= gRules<sub>s_i</sup>_j := {</sub>
                                          \mathsf{g}_{\nu_-,i,\boldsymbol{\beta}_-}\mapsto \delta_{i,\boldsymbol{\beta}}+\mathsf{T}^{\mathsf{S}}_{\nu}\,\mathsf{g}_{\nu,i^*,\boldsymbol{\beta}}+\left(\mathsf{1}-\mathsf{T}^{\mathsf{S}}_{\nu}\right)\,\mathsf{g}_{\nu,j^*,\boldsymbol{\beta}},\;\mathsf{g}_{\nu_-,j,\boldsymbol{\beta}_-}\mapsto \delta_{j,\boldsymbol{\beta}}+\mathsf{g}_{\nu,j^*,\boldsymbol{\beta}},\mathsf{g}_{\nu_{\mu},\alpha_{\mu}} : \rightarrow \mathsf{T}_{\nu}^{\mathsf{S}} (\mathsf{g}_{\nu,\alpha,\mathbf{i}^*}-\delta_{\alpha,\mathbf{i}^*}), \mathsf{g}_{\nu_{\mu},\alpha_{\mu},\mathbf{j}} \rightarrow \mathsf{g}_{\nu,\alpha,\mathbf{j}^*} - (\mathbf{1}-\mathsf{T}_{\nu}^{\mathsf{S}}) \mathsf{g}_{\nu,\alpha,\mathbf{i}} - \delta_{\alpha,\mathbf{j}^*};
                            gRules [Cs_List] := Union @@ ((gRules<sub>Sequence@@#</sub>) & /@Cs)
```
Invariance of *y<sub>αβγ</sub>* under remote R2bs

```
I n [ ] : = Clear[i, j];
              Cs = {{1, i, j}, {-1, i+, j+}}
              Z = Module[{s, i, j}, Sum[{s, i, j} = c;
                     θ[s, i, j, α, β, γ], {c, Cs}]]
O u t [ ] =
              \{ \{1, i, j\}, \{-1, i^*, j^* \} \}O u t [ ] =
               g_{1,\beta, i} g_{2,\gamma, i} g_{3,j,\alpha} - \frac{g_{1,\beta, j} g_{2,\gamma, i} g_{3,j,\alpha}}{g_{1,\beta, i} g_{2,\gamma, i} g_{3,j,\alpha}}\mathsf{T}_1-\frac{g_{1,\beta,i}+g_{2,\gamma,i}+g_{3,j^+,\alpha}}{2}T_1^2 T<sub>2</sub>
                                                                                                                             + \frac{g_{1,\beta,j}g_{2,\gamma,i}+g_{3,j}+\alpha}{\beta}T_1 T_2I_n[<i>n</i>] := ExpandZ //. gRules_{1, i, j} \bigcup gRules_{-1, i^*, j^*} /. I \rightarrow \emptysetO u t [ ] =
              0
```
Invariance of *y*αβγ under remote R3s

```
I n [ ] : = Clear[i, j, k];
      Cs = \{ \{1, i, j\}, \{1, i^+, k\}, \{1, j^+, k^*\} \}Z = Module[{s, i, j}, Sum[{s, i, j} = c;
          {s, i, j} = c; θ[s, i, j, α, β, γ],
          {c, Cs}]]
      lhs = Simplify[Z //. gRules[Cs] /. _If  0]
```
*O u t [ ] =*

$$
\{\{1, i, j\}, \{1, i^*, k\}, \{1, j^*, k^*\}\}
$$

*O u t [ ] =*

$$
g_{1,\beta, i} g_{2,\gamma, i} g_{3, j, \alpha} - \frac{g_{1,\beta, j} g_{2, \gamma, i} g_{3, j, \alpha}}{T_1} - \frac{g_{1,\beta, k} g_{2, \gamma, i^*} g_{3, k, \alpha}}{T_1} + \frac{F_1}{F_4}
$$
  

$$
g_{1,\beta, i^*} g_{2, \gamma, i^*} g_{3, k, \alpha} + g_{1,\beta, j^*} g_{2, \gamma, j^*} g_{3, k^*, \alpha} - \frac{g_{1,\beta, k^*} g_{2, \gamma, j^*} g_{3, k^*, \alpha}}{T_1}
$$

*O u t [ ] =*

1

$$
\frac{1}{T_1^3 T_2^2} \left( g_{1,\beta,1^{i+}} g_{2,\gamma,1^{i+}} g_{3,k^{i+},\alpha} - T_1^2 T_2 (g_{1,\beta,1^{i+}} g_{2,\gamma,1^{i+}} g_{3,j^{i+},\alpha} + g_{1,\beta,k^{i+}} (g_{2,\gamma,1^{i+}} + g_{2,\gamma,1^{i+}}) g_{3,k^{i+},\alpha} \right) +
$$
  

$$
T_1 \left( -g_{1,\beta,1^{i+}} g_{2,\gamma,1^{i+}} g_{3,k^{i+},\alpha} + T_2 (g_{1,\beta,1^{i+}} g_{2,\gamma,1^{i+}} g_{3,j^{i+},\alpha} + g_{1,\beta,1^{i+}} (g_{2,\gamma,1^{i+}} + g_{2,\gamma,1^{i+}}) g_{3,k^{i+},\alpha} \right) \right)
$$

$$
In[:[: = \text{Clear}[i, j, k];
$$
\n
$$
Cs = \{ \{1, j, k\}, \{1, i, k^* \}, \{1, i^*, j^* \} \}
$$
\n
$$
Z = \text{Module}[\{s, i, j\}, \text{Sum}[\{s, i, j\} = c;
$$
\n
$$
\{s, i, j\} = c; \theta[s, i, j, \alpha, \beta, \gamma],
$$
\n
$$
\{c, Cs\}]
$$
\n
$$
rhs = \text{Simplify}[Z //. gRules[Cs] /. _If \rightarrow 0]
$$

*O u t [ ] =*

$$
\{\{1, j, k\}, \{1, i, k^{\scriptscriptstyle +}\}, \{1, i^{\scriptscriptstyle +}, j^{\scriptscriptstyle +}\}\}
$$

*O u t [ ] =*

$$
g_{1,\beta,j} g_{2,\gamma,j} g_{3,k,\alpha} - \frac{g_{1,\beta,k} g_{2,\gamma,j} g_{3,k,\alpha}}{T_1} + g_{1,\beta,1} g_{2,\gamma,1} g_{3,j^*,\alpha} - \frac{g_{1,\beta,j^*} g_{2,\gamma,i^*} g_{3,j^*,\alpha}}{T_1} + g_{1,\beta,1} g_{2,\gamma,i} g_{3,k^*,\alpha} - \frac{g_{1,\beta,k^*} g_{2,\gamma,i} g_{3,k^*,\alpha}}{T_1}
$$

*O u t [ ] =*

$$
\frac{1}{T_1^3 T_2^2} \left( g_{1,\beta, i^{1+}} g_{2,\gamma, i^{1+}} g_{3,k^{1+},\alpha} - T_1^2 T_2 (g_{1,\beta, j^{1+}} g_{2,\gamma, i^{1+}} g_{3,j^{1+},\alpha} + g_{1,\beta,k^{1+}} (g_{2,\gamma, i^{1+}} + g_{2,\gamma, j^{1+}}) g_{3,k^{1+},\alpha} \right) +
$$
  

$$
T_1 \left( -g_{1,\beta, j^{1+}} g_{2,\gamma, i^{1+}} g_{3,k^{1+},\alpha} + T_2 (g_{1,\beta, i^{1+}} g_{2,\gamma, i^{1+}} g_{3,j^{1+},\alpha} + g_{1,\beta, j^{1+}} (g_{2,\gamma, i^{1+}} + g_{2,\gamma, j^{1+}}) g_{3,k^{1+},\alpha} \right) \right)
$$

*I n [ ] : =* **lhs rhs**

*O u t [ ] =*

True

# Invariance of *y*αβγ under remote R2cs

```
I n [ ] : = Clear[i, j];
           Cs = \{ \{1, i^+, j\}, \{-1, i, j^+ \} \}Z = Module[{s, i, j}, Sum[{s, i, j} = c; \theta[s, i, j, \alpha, \beta, \gamma], {c, Cs}Expand\begin{bmatrix} Z \end{bmatrix} //. gRules<sub>1,i<sup>+</sup>,j</sub> \bigcup gRules<sub>-1,i,j<sup>+</sup> /. \begin{bmatrix} I f \rightarrow \emptyset \end{bmatrix}</sub>
```
*O u t [ ] =*

$$
-\frac{g_{1,\beta,j}\,g_{2,\gamma,i^+}\,g_{3,j,\alpha}}{T_1}+g_{1,\beta,i^+}\,g_{2,\gamma,i^+}\,g_{3,j,\alpha}-\frac{g_{1,\beta,i}\,g_{2,\gamma,i}\,g_{3,j^+,\alpha}}{T_1^2\,T_2}+\frac{g_{1,\beta,j^+}\,g_{2,\gamma,i}\,g_{3,j^+,\alpha}}{T_1\,T_2}
$$

*O u t [ ] =*

0

# Invariance under R2b

```
In[\circ]:=\mathsf{Y}[\alpha_-, \beta_-, \gamma_+] := \mathsf{Module}[\{s, i, j\}, \mathsf{Sum}[\{s, i, j\} = c;θ[s, i, j, α, β , γ ], {c, Cs}]];
              yEval[\mathcal{E}_\_] := \mathcal{E} / \cdot y<sub>\alpha_,\beta_, \gamma<sub>_</sub> \Rightarrow Y[\alpha, \beta, \gamma];</sub>
```

```
I n [ ] : = Clear[i, j];
        Cs = {{1, i, j}, {-1, i+, j+}}
        Expand@Together[(Total[R1 @@@ Cs] // yEval) //. gRules[Cs]]
O u t [ ] =
        \{\{1, i, j\}, \{-1, i^*, j^*\}\}\O u t [ ] =
```
0

# Invariance under R3b

```
I n [ ] : = Clear[i, j, k];
        Cs = \{ \{1, i, j\}, \{1, i^*, k\}, \{1, j^*, k^*\} \}lhs = Expand@Together[(Total[R1 @@@ Cs] // yEval) //. gRules[Cs]]
O u t [ ] =
         \{\{1, i, j\}, \{1, i^+, k\}, \{1, j^+, k^*\}\}\
```
*O u t [ ] =*

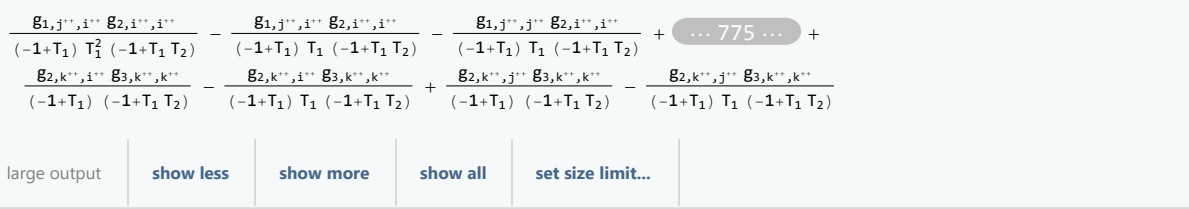

```
I n [ ] : = Clear[i, j, k];
       Cs = {{1, j, k}, {1, i, k+}, {1, i+, j+}}
       rhs = Expand@Together[(Total[R1 @@@ Cs] // yEval) //. gRules[Cs]]
O u t [ ] =
```

```
\{ \{1, j, k\}, \{1, i, k^{+}\}, \{1, i^{+}, j^{+}\} \}
```
*O u t [ ] =*

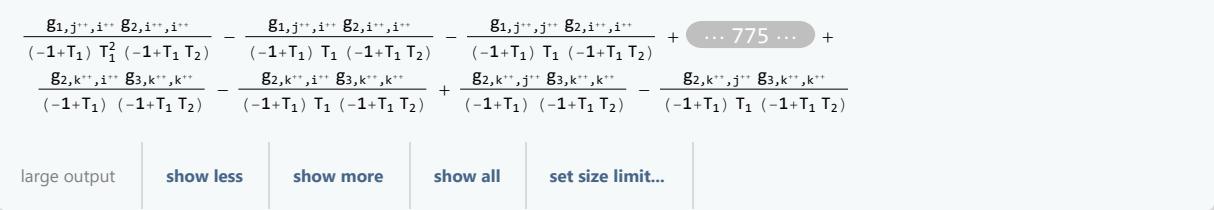

*I n [ ] : =* **lhs rhs**

*O u t [ ] =*

True

# Invariance under R2c

```
I n [ ] : = Clear[i, j];
       Cs = {{1, i+, j}, {-1, i, j+}};
       Ihs = Expand@Together [(Total [R<sub>1</sub> @@@Cs] + Piv<sub>j</sub>+ // yEval) //. gRules [Cs]]
       rhs = Piv_j++";
       lhs  rhs // FullSimplify
```
*O u t [ ] =*

$$
-\frac{g_{3,j^{++},j^{++}}}{T_1\,\,(-1+T_1\,T_2)}
$$

*O u t [ ] =*

True

```
I n [ ] : = Solve[1 + h T1 (-1 + T1 T2)  0, h]
```
*O u t [ ] =*

$$
\Big\{\Big\{h\rightarrow -\frac{1}{T_1\:\left(-1+T_1\:\text{T}_2\right)}\,\Big\}\Big\}
$$

# Invariance under R1l

```
I n [ ] : = Cs = {{1, i+, i}};
      gRules[Cs]
```
*O u t [ ] =*

$$
\begin{array}{l} \left\{g_{\nu \xi_{-},i_{},\beta \xi_{-}}:\rightarrow \delta_{i_{},\beta \xi}+g_{\nu \xi_{},i^{+},\beta \xi},\; g_{\nu \xi_{-},\alpha \xi_{-},i}:\rightarrow g_{\nu \xi_{},\alpha \xi_{},i^{+}}-\left(1-T_{\nu \xi}^{1}\right)\; g_{\nu \xi_{},\alpha \xi_{},i^{+}}-\delta_{\alpha \xi_{},i^{+}},\right.\\ \left.g_{\nu \xi_{-},\alpha \xi_{-},i^{+}}:\rightarrow T_{\nu \xi}^{-1}\;\left(g_{\nu \xi_{},\alpha \xi_{},(i^{+})^{+}}-\delta_{\alpha \xi_{},(i^{+})^{+}}\right)\; g_{\nu \xi_{-},i^{+},\beta \xi_{-}}:\rightarrow \delta_{i^{+},\beta \xi}+T_{\nu \xi}^{1}\; g_{\nu \xi_{},(i^{+})^{+},\beta \xi}+\left(1-T_{\nu \xi}^{1}\right)\; g_{\nu \xi_{},i^{+},\beta \xi}\right\} \end{array}
$$

$$
ln[||\cdot||:= \text{gr1Rules} = \{g_{\gamma\beta_{-},i,\beta\beta_{-}} \Rightarrow \delta_{i,\beta\beta} + g_{\gamma\beta,i},g_{\beta},
$$
\n
$$
g_{\gamma\beta_{-},\alpha\beta_{-},i} \Rightarrow g_{\gamma\beta_{+},\alpha\beta,i^*} - (1 - T_{\gamma\beta}^1) g_{\gamma\beta_{+},\alpha\beta,i^*} - \delta_{\alpha\beta,i^*},
$$
\n
$$
g_{\gamma\beta_{-},\alpha\beta_{-},i^*} \Rightarrow T_{\gamma\beta}^{-1} (g_{\gamma\beta_{+},\alpha\beta_{+},i^*}) - \delta_{\alpha\beta_{+},i^*}),
$$
\n
$$
g_{\gamma\beta_{-},i^*,\beta\beta_{-}} \Rightarrow T_{\gamma\beta}^{-1} (\delta_{i^*,\beta\beta_{+}} + T_{\gamma\beta_{+}}^1 g_{\gamma\beta_{+},i^*}),
$$
\n
$$
out[=]= \left\{g_{\gamma\beta_{-},i^*,\beta\beta_{-}} \Rightarrow \delta_{i,\beta\beta_{+}} + g_{\gamma\beta,i^*,\beta\beta_{+}} g_{\gamma\beta_{-},i^*} \Rightarrow g_{\gamma\beta_{+},\alpha\beta,i^*} - (1 - T_{\gamma\beta_{+}}^1) g_{\gamma\beta_{+},\alpha\beta,i^*} - \delta_{\alpha\beta,i^*},
$$
\n
$$
g_{\gamma\beta_{-},\alpha\beta_{-},i^*} \Rightarrow \frac{g_{\gamma\beta_{+},\alpha\beta_{+},i^*} - \delta_{\alpha\beta_{+},i^*}}{T_{\gamma\beta_{-}}}, g_{\gamma\beta_{-},i^*,\beta\beta_{-}} \Rightarrow \frac{\delta_{i^*,\beta\beta_{+}} + T_{\gamma\beta_{+}}^1 g_{\gamma\beta_{+},i^*} - \delta_{\alpha\beta_{+},i^*}}{T_{\gamma\beta_{-}}}}{T_{\gamma\beta_{-}}}\right\}
$$
\n
$$
In[=]:= Total[R_1 \text{ eqe Cs}]
$$

```
In[ := (Total[R<sub>1</sub> @@@Cs] + Piv<sub>i</sub>+ // yEval) //. gr1lRules // Simplify
Out[e] =0
```
# Invariance under R1r

```
In[r] := \mathsf{Cs} = \{ \{1, i, i^* \} \}gRules [Cs]
Out[ \circ ] =\{g_{\vee\sharp_{-},i_{},\beta\xi_{-}}\rightarrow\delta_{i_{},\beta\xi}+\mathsf{T}_{\vee\xi}^{1}\,g_{\vee\sharp,i_{},\beta\xi}+\left(1-\mathsf{T}_{\vee\xi}^{1}\right)\,g_{\vee\sharp,(i^{+})^{*},\beta\xi},\;g_{\vee\xi_{-},\alpha\xi_{-},i}\rightarrow\mathsf{T}_{\vee\xi}^{-1}\,(g_{\vee\xi,\alpha\xi,i^{+}}-\delta_{\alpha\xi,i^{+}}),g_{\vee \xi_{-1} \alpha \xi_{-1} i^+} \rightarrow g_{\vee \xi_{1} \alpha \xi_{1} (i^+)^+} - (1 - T_{\vee \xi}^1) g_{\vee \xi_{1} \alpha \xi_{1} i^-} - \delta_{\alpha \xi_{1} (i^+)^+} g_{\vee \xi_{-1} i^+, \beta \xi_{-}} \rightarrow \delta_{i^+, \beta \xi} + g_{\vee \xi_{1} (i^+)^+, \beta \xi}In[e] := \text{gr1rRules} = \{g_{\gamma\sharp}, i, g_{\sharp} \rightarrow \delta_{i}, g_{\sharp} + T_{\gamma\sharp}^{1} g_{\gamma\sharp,i^{*}}, g_{\sharp} + (1 - T_{\gamma\sharp}^{1}) g_{\gamma\sharp,(i^{*})^{*}}, g_{\sharp}g_{\gamma_{\phi_{-}},\alpha_{\phi_{-}},i} \mapsto T_{\gamma_{\phi}}^{-1} (g_{\gamma_{\phi},\alpha_{\phi},i^{*}} - \delta_{\alpha_{\phi},i^{*}}),
                                g_{\gamma_2, \alpha_2, \beta_1} : \rightarrow (1 - T_{\gamma_2})^{-1} (-g_{\gamma_2, \alpha_2, \beta_1} + g_{\gamma_2, \alpha_2}, (i^*) - \delta_{\alpha_2, (i^*)})g_{\gamma\beta}, i', g_{\beta} : \delta_i', g_{\beta} + g_{\gamma\beta}, (i')', g_{\beta} ;
   In[.] := Total[R_1 \text{ @} @ Cs]In[#]:= (Total[R<sub>1</sub>@@@Cs] - Piv<sub>i</sub>+ // yEval) //. gr1rRules // Simplify
Out[ \circ ] =
```
0

# **Invariance under Swirl**

```
In[e] := \mathsf{Cs} = \{ \{1, i, j\} \};gRules [Cs]
O U t [ \circ ] =\{g_{\nu\sharp} \; i\cdot \beta\sharp \; \Rightarrow \delta_{i\cdot \beta\sharp} + \mathcal{I}_{\nu\sharp}^1 g_{\nu\sharp,i\uparrow\beta\sharp} + (1 - \mathcal{I}_{\nu\sharp}^1) g_{\nu\sharp,i\uparrow\beta\sharp} g_{\nu\sharp,i\uparrow\beta\sharp} + g_{\nu\sharp,i\uparrow\beta\sharp} + g_{\nu\sharp,i\uparrow\beta\sharp} g_{\nu\sharp,i\uparrow\beta\sharp}g_{\vee \xi_{-1} \alpha \xi_{-1}} : \rightarrow \mathbb{T}_{\vee \xi}^{-1} (g_{\vee \xi_{1} \alpha \xi_{1} i^{+}} - \delta_{\alpha \xi_{1} i^{+}}) , g_{\vee \xi_{-1} \alpha \xi_{-1} i} : \rightarrow g_{\vee \xi_{1} \alpha \xi_{1} i^{+}} - (1 - \mathbb{T}_{\vee \xi}^{1}) g_{\vee \xi_{1} \alpha \xi_{1} i^{+}} - \delta_{\alpha \xi_{1} i^{+}})
```
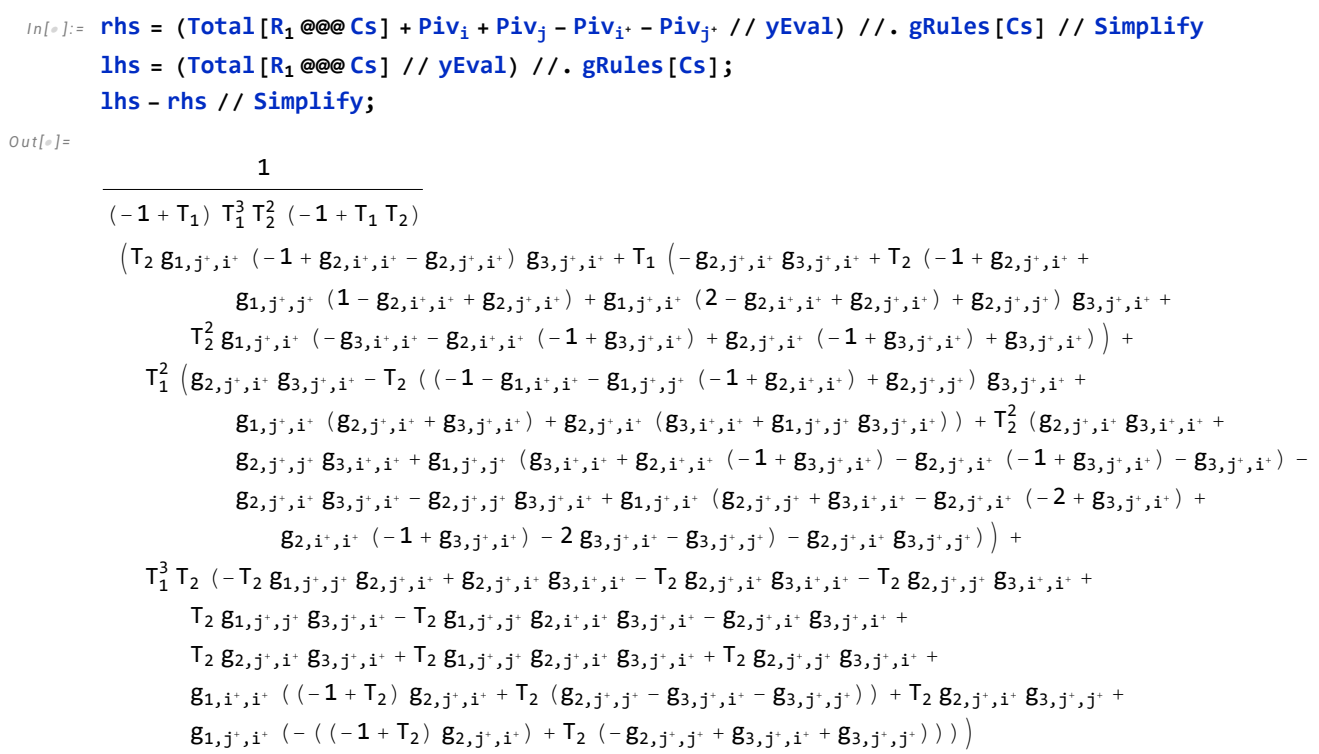